## Утверждаю

Руководитель Поволжского управления министерства образования и науки Самарской области

(наименование должности лица, утверждающего документ; «Ямстенал»<br>«Амстена»<br>У**Министерство образования и науки Самарской области** органа, предоставляющего субсидию (грант) (учреждения, предприятия)) Сазонова С.Н. (расшифровка подписи) M.II. « 2 $\frac{2}{\sqrt{2}}$  » января 2023 г.

Сведения

о планируемых операциях с целевыми субсидиями (субсидиями на капитальные вложения, грантами в форме субсидий),

предоставленными государственному бюджетному

(автономному) учреждению Самарской области

(государственному унитарному предприятию Самарской области, обособленному подразделению)

на 2023 год и плановый период 2024 и 2025 годов

Наименование государственного бюджетного (автономного) учреждения Самарской области (государственного унитарного предприятия Самарской области, обособленного подразделения)

государственное бюджетное общеобразовательное учреждение Самарской области средняя общеобразовательная школа № 8 «Образовательный центр» имени В. З. Михельсона города Новокуйбышевска городского округа Новокуйбышевск Самарской области

## ИНН/КПП

6330050201 / 633001001

Единица измерения: руб. (с точностью до второго десятичного знака)

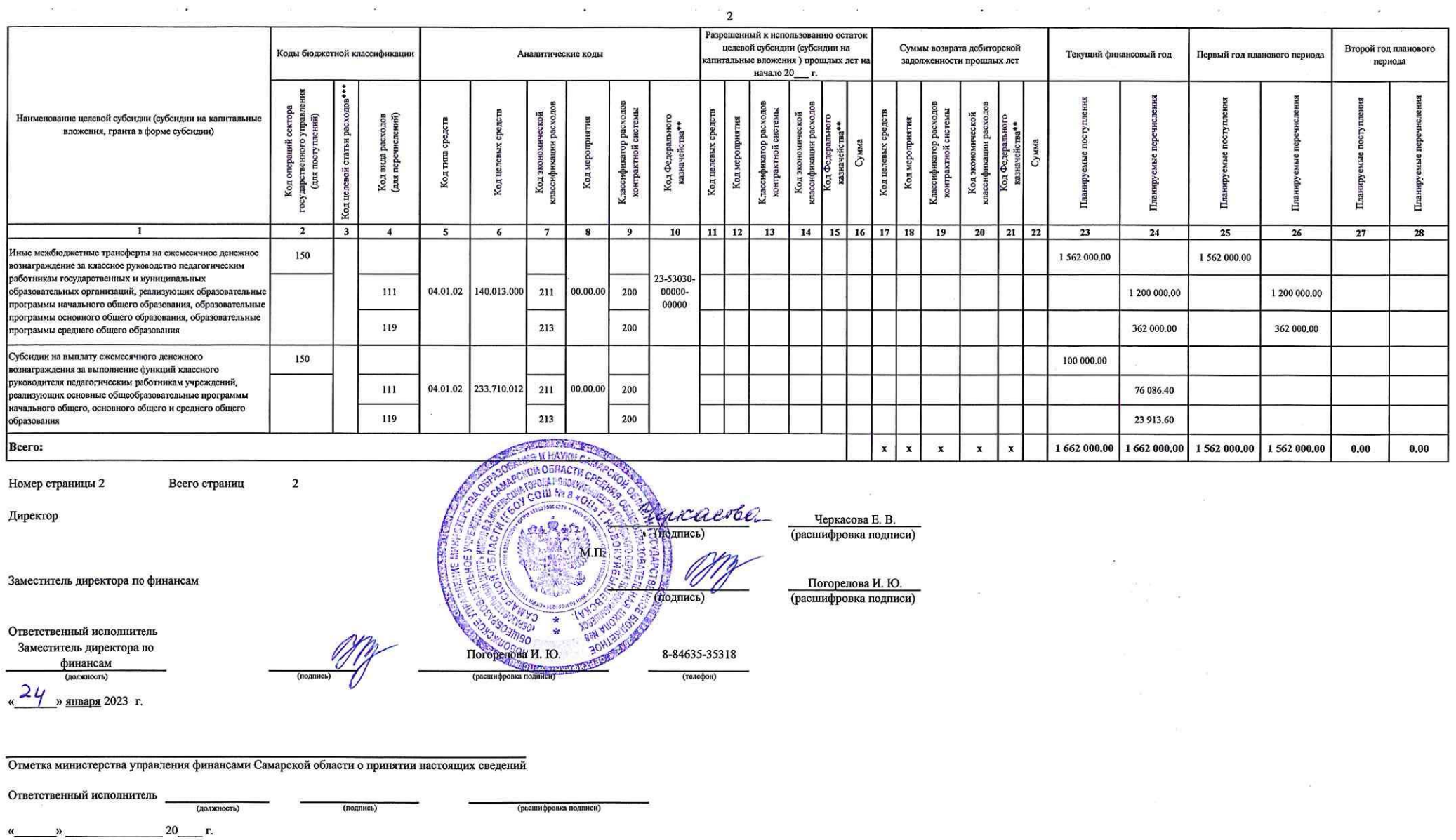

 $\label{eq:1.1} \begin{array}{ll} \mathbb{E}[\mathbb{E}[\mathbb{E}$ 

 $\label{eq:1.1} \begin{array}{lll} \mathcal{W} & \longrightarrow & \mathcal{W} \end{array}$ 

 $\mathcal{G}_\varepsilon$ 

\* Сведения, сформированные учреждением (предприятием), утверждаются органом, предоставляющим субсидию.<br>Сведения, сформированные учреждением (предприятием) для подразделения, утверждаются учреждением (предприятием)<br>\*\* указ